## Website / Online Integration - An Overview

Last Modified on 12/08/2020 12:32 pm EST

Watch a (1:56) video tutorial for an Online Integration Overview

Jackrabbit offers four online modules that you can integrate with your website. We have created a **checklist**for you to help you plan your integrations. Please download, print, and review so you can familiarize yourself with Online Integration and understand how they can work for your business.

All of these modules are included in your monthly Jackrabbit subscription:

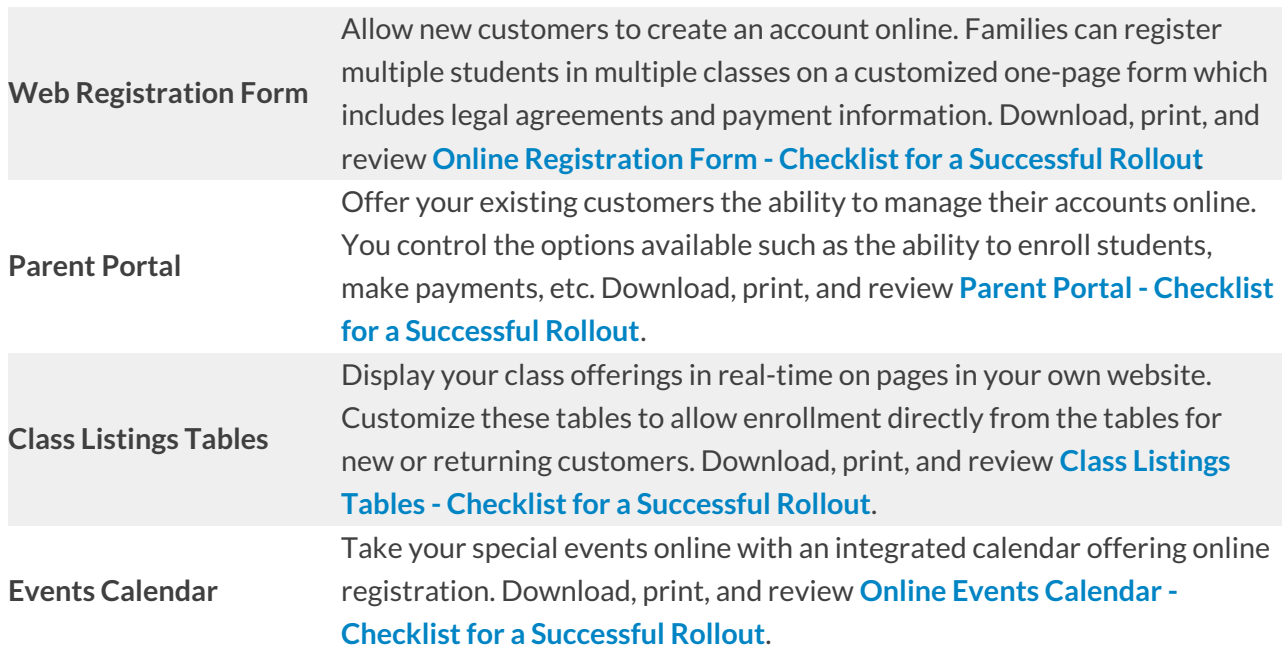

## Code and URL Links

In order to integrate (display and use) the online modules on your website, Jackrabbit provides code and links that you (or your webmaster) place into your web editor. As long as your website will allow you to LINK to another external webpage, you can use all four modules.

*Note:* The Class Listing module is designed to be scripted into your own webpage, but, if your website doesn't allow scripting, you can still use an alternate version of it.

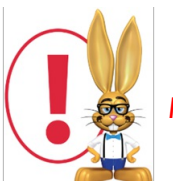

*In all of the following links below, replace 'XXXXX' with your Organization ID.*

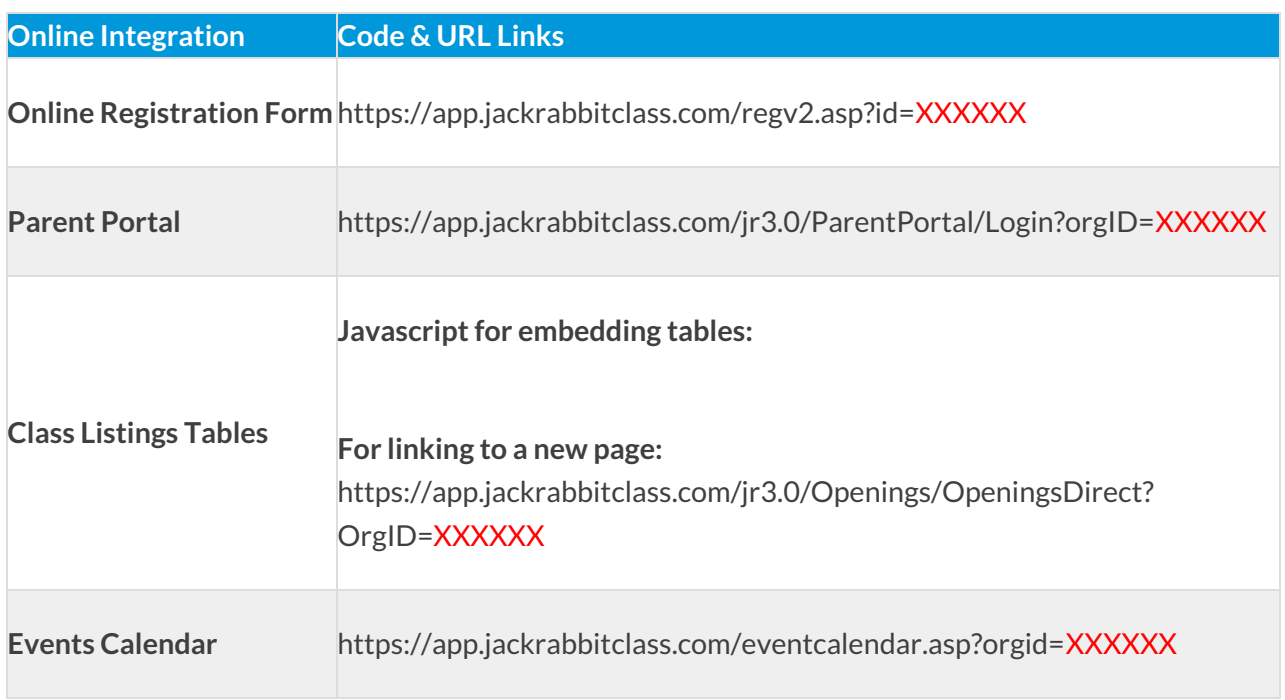

Remember, each website is unique and it is your webmaster who can add "flair" to your integrations. Also, Jackrabbit has an Integration Team that can assist you or your webmaster with set up on any of these modules - for free! (See the **Integration Assistance** page after you have reviewed the FAQs for the particular module).